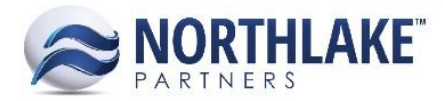

# **2017.12.21 RELEASE NOTES**

# **CONTENTS**

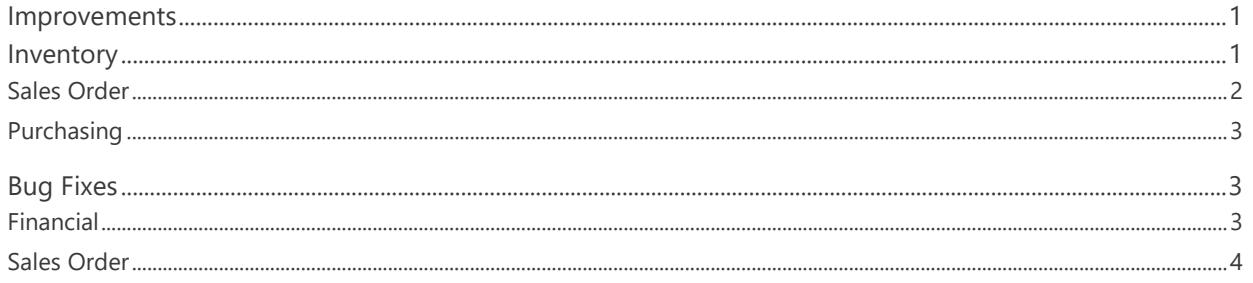

# <span id="page-0-0"></span>**Improvements**

## <span id="page-0-1"></span>**Inventory**

#### **NS-2715 Improved the Negative Lot Validation for Inventory Transactions**

Previously, the negative lot validation prevented users from approving/posting inventory transactions that decreased the negative quantity of a lot. The validation was updated to allow users to create transactions that would decrease the negative quantity of a lot.

#### **NS-2743 Removed Price Decimal Validation from Item Records**

Previously, the Price Decimals property was validated against the UOM Schedule Max Decimals value and an Item record couldn't be saved with a greater Price Decimal value than the UOM Schedule Mx Decimals value. This validation was removed as unnecessary.

#### **NS-2756 Added Transaction ID to Inventory Transaction Import**

<span id="page-0-2"></span>A new column 'Transaction ID' was added to the inventory transaction templates. This allows users to specify the transaction IDs for the imported transactions. This field is not required and the transaction ID defaults from the transaction class if not provided. If a user enters an existing transaction ID, the file integration fails the following error message is displayed: 'Duplicate Transaction ID (*TransactionID*) is not allowed.

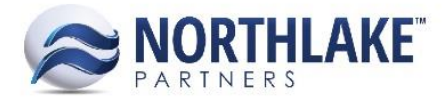

# **Sales Order**

#### **NS-2712 Updated Order Item Integration to Validate Item Integration**

The Sales Order transaction integration process was updated to integrate sales order items as non inventory items when the item integration is turned off. If the item integration is turned off and the item exists in the Host system, the following error message is displayed for the user on saving the transaction as Ready to Post: 'The below item(s) exists in GP but Item Integration is turned off. This can create a mismatch between NorthScope and GP. Please correct the discrepancy *ItemID: Item Description*'

#### **NS-2731 Added a New Column to Assign Substitute Items Page**

A new column 'Exception: Property Mismatch' was added to the Assign Substitute Items page. This column displays an exception message, if the properties of the corresponding substitute item have changed and do not match with the item favorite item properties.

#### **NS-2747 Added Order Item Validation to Sales Order Transactions**

A new validation was added to Sales Order Transactions to prevent users from approving/posting transactions without order items. The following message 'The Order cannot be Approved or Posted without Order Items' is displayed for the user when a transaction is saved as approved or Ready to Post without any items.

#### **NS-2748 Updated Invoice Number Assignment**

Previously, Sales Order Invoice IDs were generated by appending the letter A to the Order ID. The invoice generation process was updated and the first invoice of the sales order is now numbered with the Order ID without the appended 'A'. If the transaction has multiple invoices, the following invoices are still appended with a letter starting from B. E.g. The invoice number for the first invoice of order ORD123 would be ORD123 and the second invoice would be ORD123B.

#### **NS-2753 Added a New Column 'Workflow Name' to the Shipments List View**

A new column 'Workflow Name' was added to the Sales Order Shipments list view. This column displays the current workflow name of the corresponding transaction.

#### **NS-2761 Updated Return Transactions Not to Allow Greater Quantities than Remaining**

Sales Order Return transactions were updated to prevent users from entering greater return quantities than the remaining units/weight. An error message is displayed for the user on the Find an Invoice and Item Allocation page, if the user attempts to enter a greater return units/weight than the remaining units/weight.

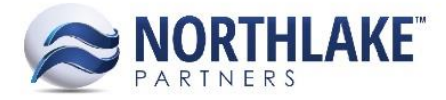

#### **NS-2765 Updated Sales Order Record to Auto Save when New Toolbar Icon is Clicked**

Previously, a Sales Order transaction had to be manually saved before clicking New toolbar icon to save changes before creating a new Sales Order transaction. The Sales Order transaction record view was updated to automatically save any unsaved changes before opening a new blank record when the New toolbar icon is clicked.

#### **NS-2766 Added a New Property to Site Records**

A new property 'Auto fill Whse Lot on 2- part Transfer Receipt' was added to the Site record and list views. This property defaults to No and the property is required. The property functionality will be added in future releases.

#### **NS-2769 Added 'Zero Price' Warning to Sales Order Transactions List View**

Previously, when the Sales Order Preference 'Allow items with a zero price' was set to Warn and the transaction status was updated from the transactions list view, the warning message was not displayed when the updated transaction has items with zero prices.

#### <span id="page-2-0"></span>**Purchasing**

#### **NS-2759 Added Footer Total to Purchasing Transactions**

The footer total feature was added to the following purchasing transactions:

- Invoice
- Credit Memo
- Adjustment
- Balance Transfer

# <span id="page-2-1"></span>**Bug Fixes**

## <span id="page-2-2"></span>**Financial**

#### **NS-2633 Fixed Transaction Links on Journal Entry and Details Inquiries**

Previously, Sales Order transaction hyperlinks were not opening the corresponding transaction when clicked on Journal Entries and Journal Entry Details inquiries. The issue is now fixed.

#### **NS-2751 Removed Deleted Sales Order Journal Entries from Journal Entries Inquiries**

Previously, if a Sales Order transaction was deleted after approving the transaction first, the Journal Entries and Journal Entry Details inquiries still displayed the journal entry created from the transaction as Approved. This issue is now fixed. When a transaction is deleted also the journal

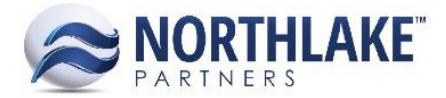

entries are deleted from the Journal Entries inquiries no matter what the status of the transaction was before it was deleted.

# <span id="page-3-0"></span>**Sales Order**

## **NS-2741 Fixed Return Transaction Decimal Issue**

Previously, an error was displayed on the Find an Invoice page when the returned weight was entered with decimals and the item was weight only managed. The issue is now fixed.

#### **NS-2749 Fixed 'Price List History Inquiry' Inquiry Criteria**

Previously, the Price List History inquiry did not display the price list history data correctly when the 'Prices As Of' Inquiry Criteria was changed to something else than the current date. The issue is now fixed.

#### **NS-2752 Fixed SO GL Date to Default from the Invoice Date**

Previously, the GL date on Sales Orders was defaulting to the Shipped Date instead of the Invoiced Dates as expected. The issue is now fixed.